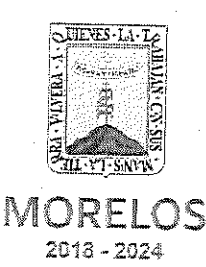

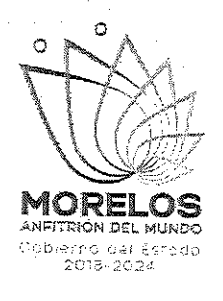

ACTA DE ENTREGA Y APERTURA DE PROPUESTAS TÉCNICAS, ECONÓMICAS DE LA LICITACIÓN PÚBLICA NACIONAL PRESENCIAL NÚMERO EA-N06-2019, A FIN DE LLEVAR A CABO LA CONTRATACIÓN ABIERTA DEL SERVICIO DE FOTOCOPIADOPARA LA COMISIÓN ESTATAL DE SEGURIDAD PÚBLICA.

En la Ciudad de Cuernavaca, Estado de Morelos, siendo las diez horas del día 27 de junio del año dos mil diecinueve; se encuentran reunidos en la sala de juntas Dirección General de Procesos para la Adjudicación de Contratos, de la Secretaría de Administración del Poder Ejecutivo del Estado de Morelos, ubicada en Calle Gutemberg esquina Juárez, número 2, Edificio Vitaluz, 3er. Piso, Colonia Centro, Cuernavaca, Morelos C.P. 62000; los Servidores Públicos del Gobierno del Estado de Morelos; jurado integrado en términos del artículo 32 del Reglamento de la Ley Sobre Adquisiciones, Enajenaciones, Arrendamientos y Prestación de Servicios del Poder Ejecutivo del Estado Libre y Soberano de Morelos:

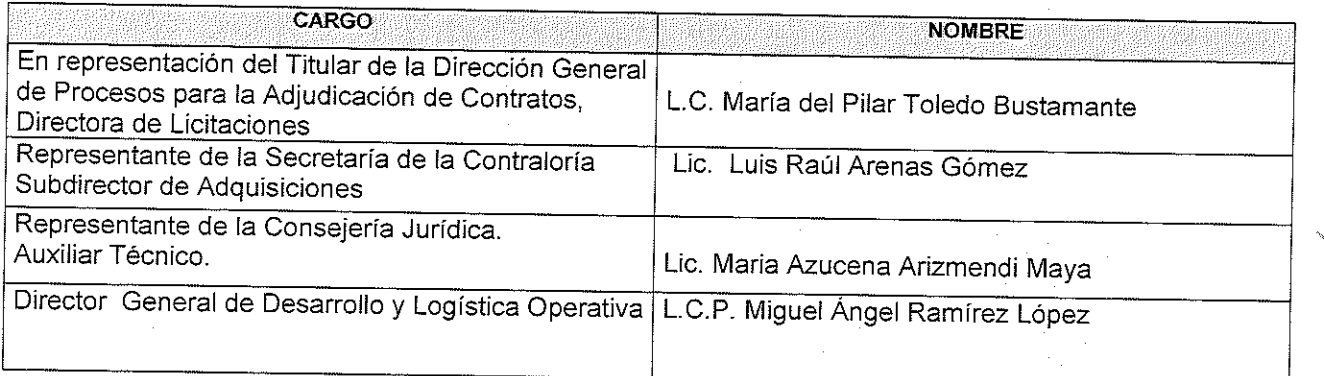

Y los representantes de las Empresas:

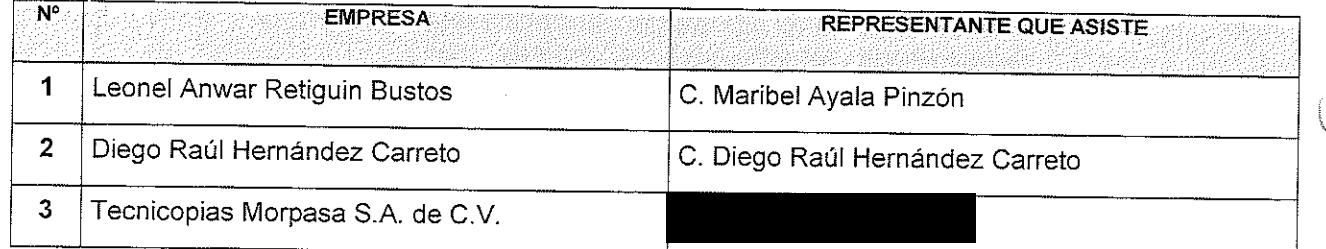

Todos ellos con el fin de realizar el acto de entrega de ofertas técnicas y económicas, y apertura de las mismas de acuerdo a los numerales 10, 11, 12, 13, 14, 15, 16 y 17 de las bases de LA LICITACIÓN PÚBLICA NACIONAL PRESENCIAL NÚMERO EA-N06-2019, A FIN DE LLEVAR A CABO LA CONTRATACIÓN ABIERTA DEL SERVICIO DE FOTOCOPIADOPARA LA COMISIÓN ESTATAL DE SEGURIDAD PÚBLICA.

En este acto, el jurado y el representante del participante Leonel Anwar Retiguin Bustos, rubricaran una vez abiertos los sobres que presentan las empresas participantes y que contienen la documentación administrativa, propuesta técnica y oferta económica de la presente licitación, documentación que integran sus proposiciones.

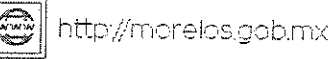

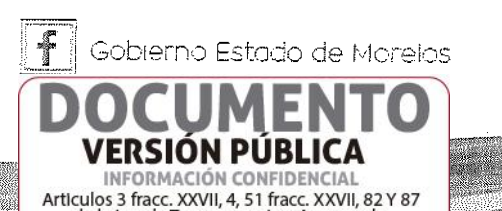

de la Ley de Transparencia y Acceso a la Información Pública del Estado de Morelos

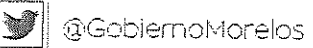

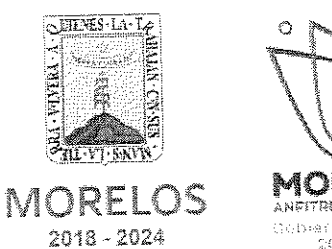

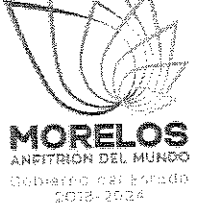

## **DESARROLLO DE LA SESIÓN**

1.- El representante de del participante Leonel Anwar Retiguin Bustos entregó los sobres relativos a la propuesta técnica y propuesta económica. Y dando cumplimiento al punto 14 y con el objeto de acreditar la personalidad del Licitante, hace entrega del documento de fecha 27 de junio de 2019, mediante el cual presenta escrito en el que el C. Leonel Anwar Retiguin Bustos manifiestan bajo protesta de decir verdad que cuentan con las facultades suficientes para suscribir en nombre de su representada las propuestas correspondientes, así también dicho escrito contiene los datos establecidos en el punto 14.1 de las bases de la presente licitación. Así mismo presenta copia del recibo de pago de bases conforme a lo solicitado en el numeral 13.4 de las bases de la presente licitación; por lo que en su momento oportuno y de resultar adjudicado se solicitará la documentación original para su cotejo correspondiente.

## PROPUESTA TÉCNICA: Leonel Anwar Retiguin Bustos

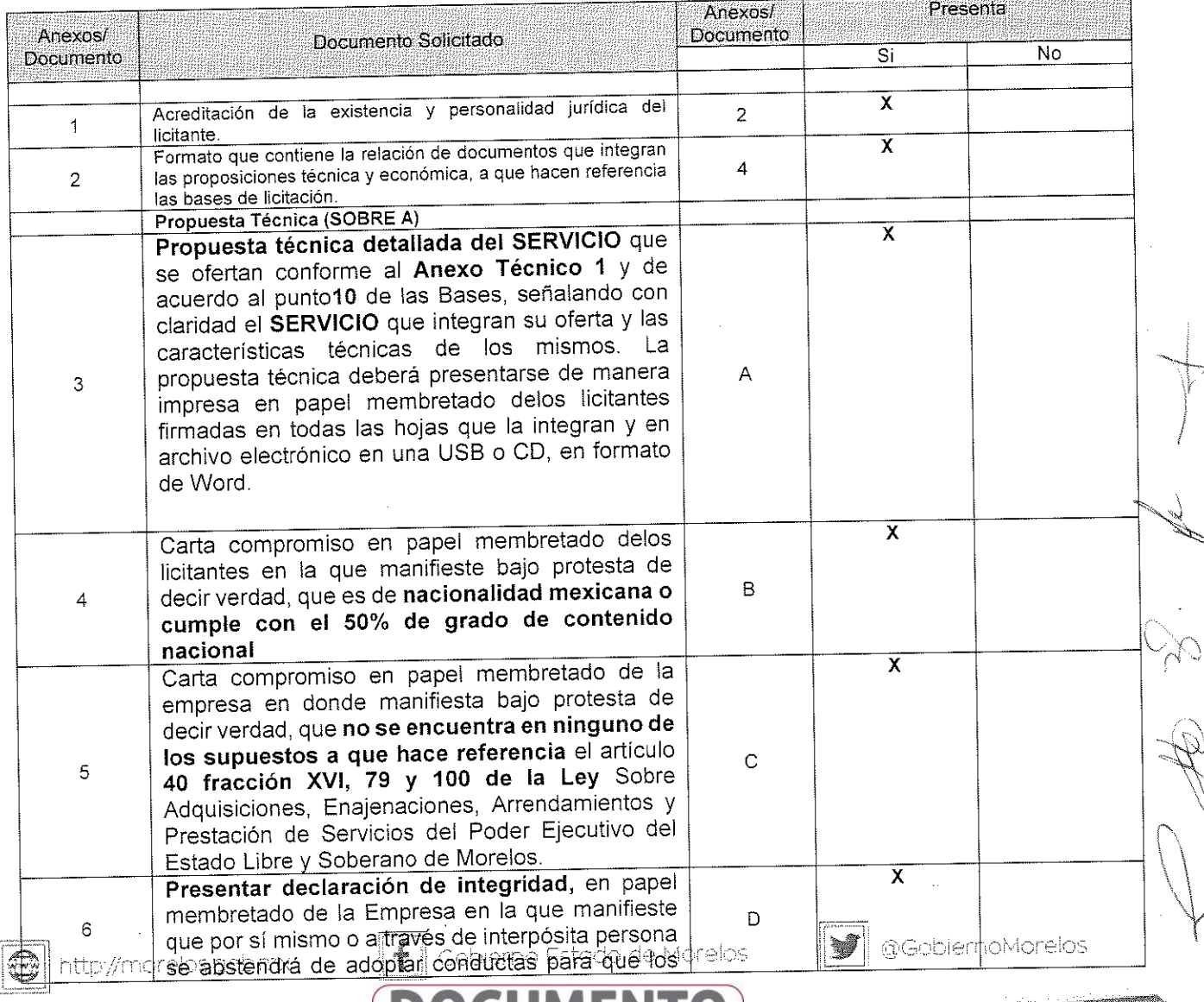

JMER

**VERSIÓN PÚBLICA** INFORMACIÓN CONFIDENCIAL Articulos 3 fracc. XXVII, 4, 51 fracc. XXVII, 82 Y 87 de la Ley de Transparencia y Acceso a la<br>Información Pública del Estado de Morelos

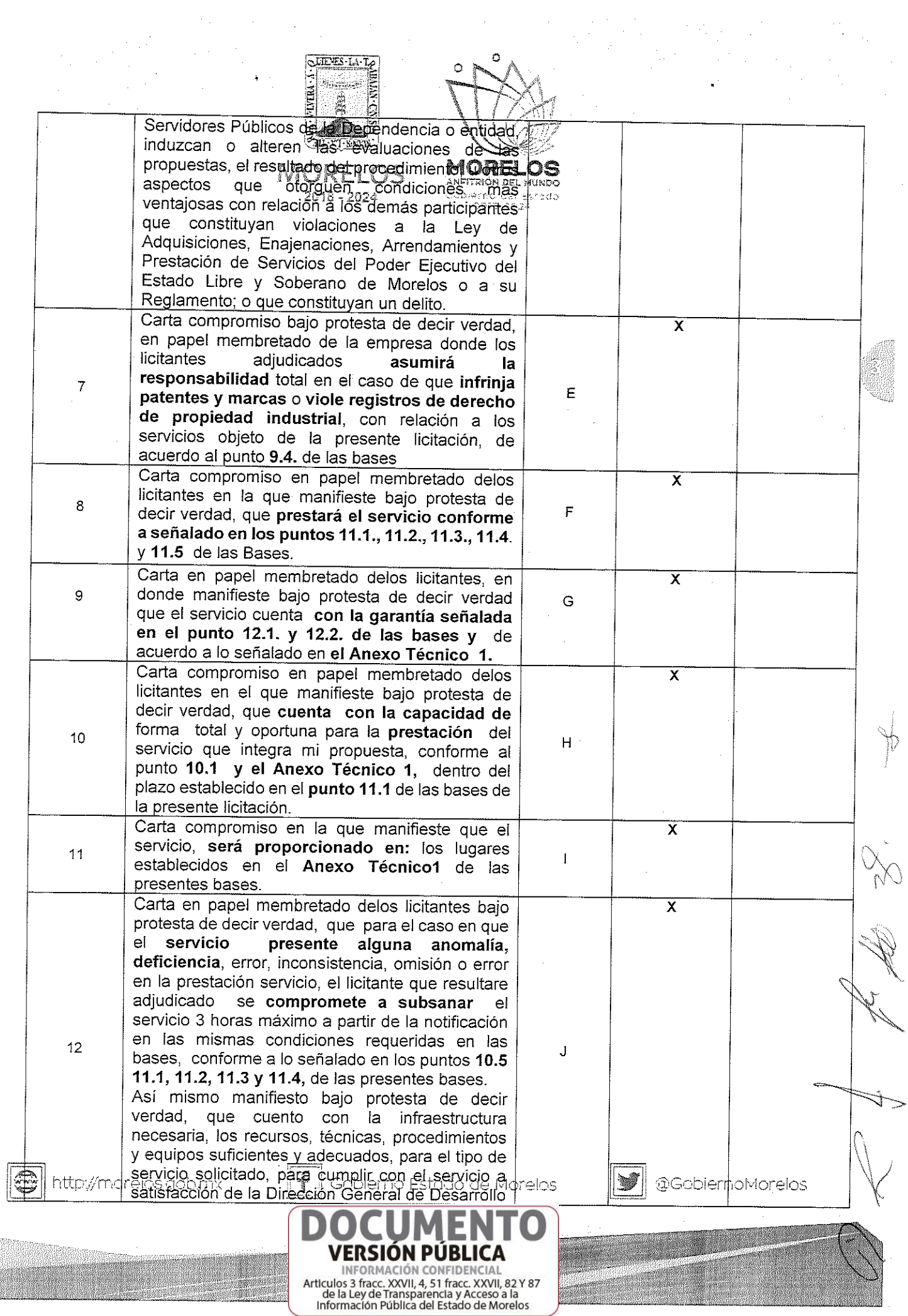

<u> Andrew Maria (1989)</u>

 $\label{eq:2} \frac{1}{\sqrt{2}}\left(\frac{1}{\sqrt{2}}\right)$ 

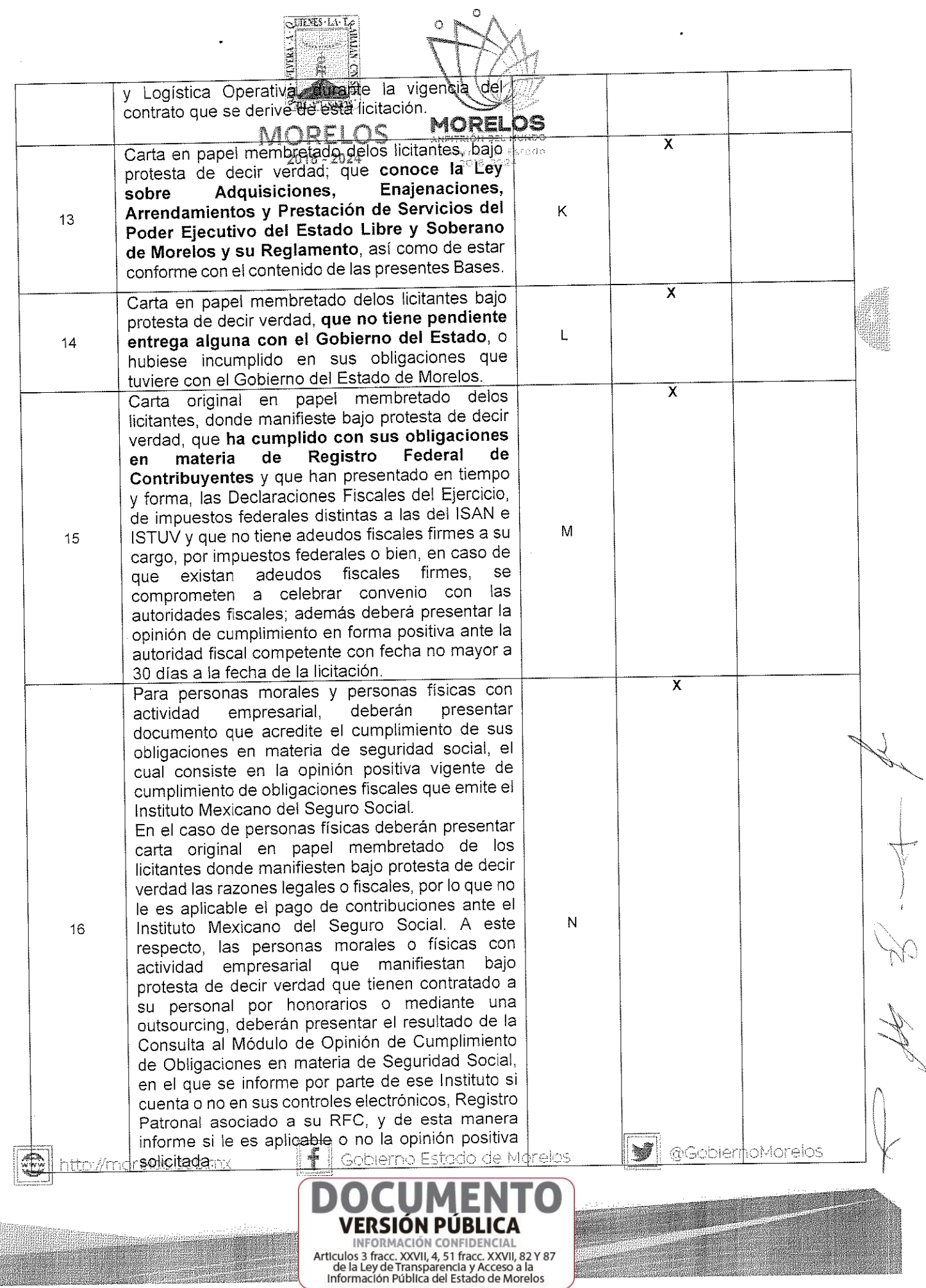

 $\hat{\boldsymbol{\beta}}$ 

Bæme

**SUTENES-LA-LE** 

 $\hat{\mathcal{A}}$ 

a an ainm

.<br>Wanda Mare

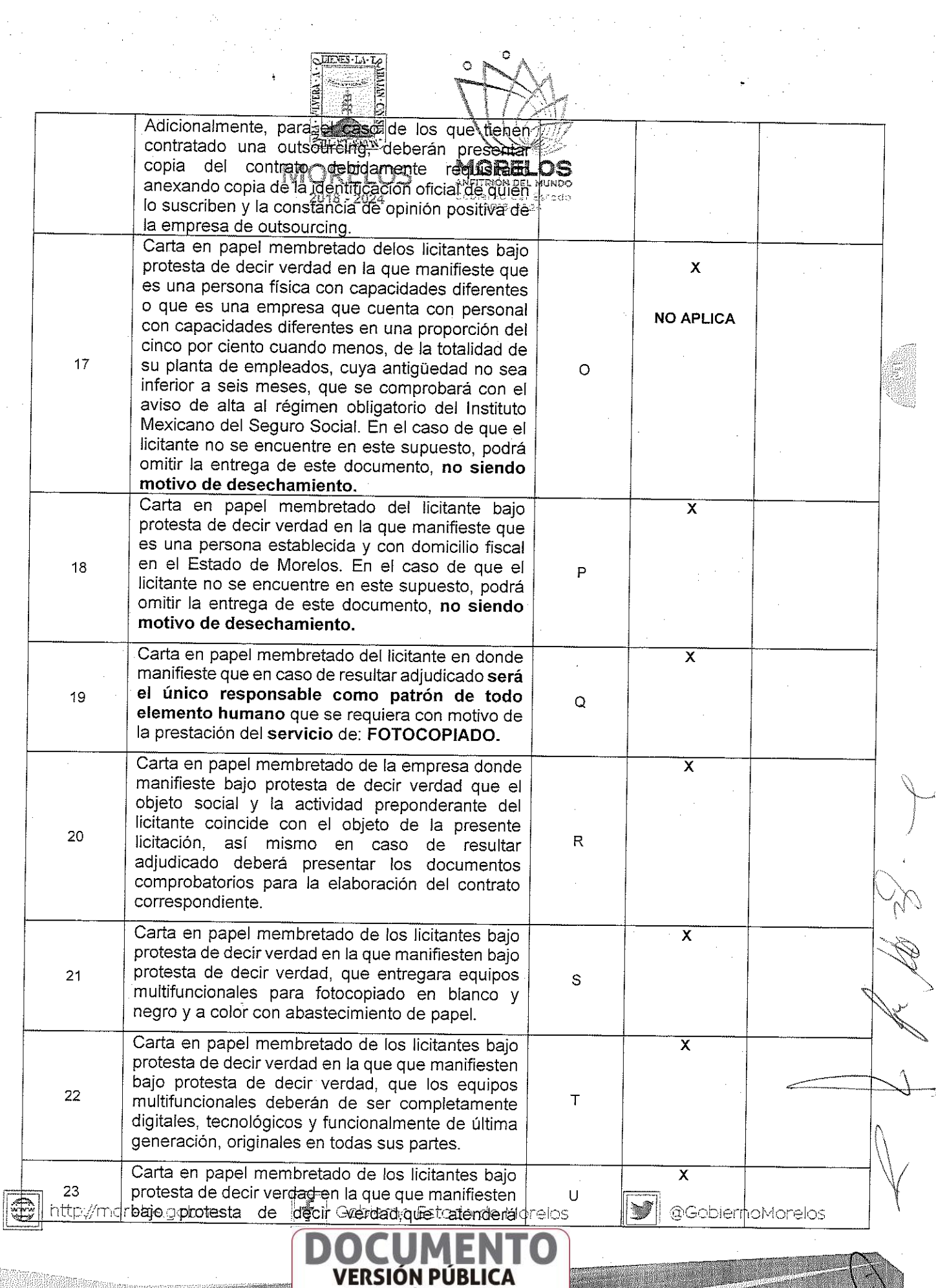

**ENTORMACIÓN CONFIDENCIAL**<br>Articulos 3 fracc. XXVII, 4, 51 fracc. XXVII, 82 Y 87<br>de la Ley de Transparencia y Acceso a la<br>Información Pública del Estado de Morelos

 $\mathbf{C}$  $O \nvert R$ 

 $\bar{z}$ 

 $\sim$ 

 $\ddot{\bullet}$ 

 $\sim$  $\langle \cdot \rangle_{\mu}$  .

 $\alpha$ 

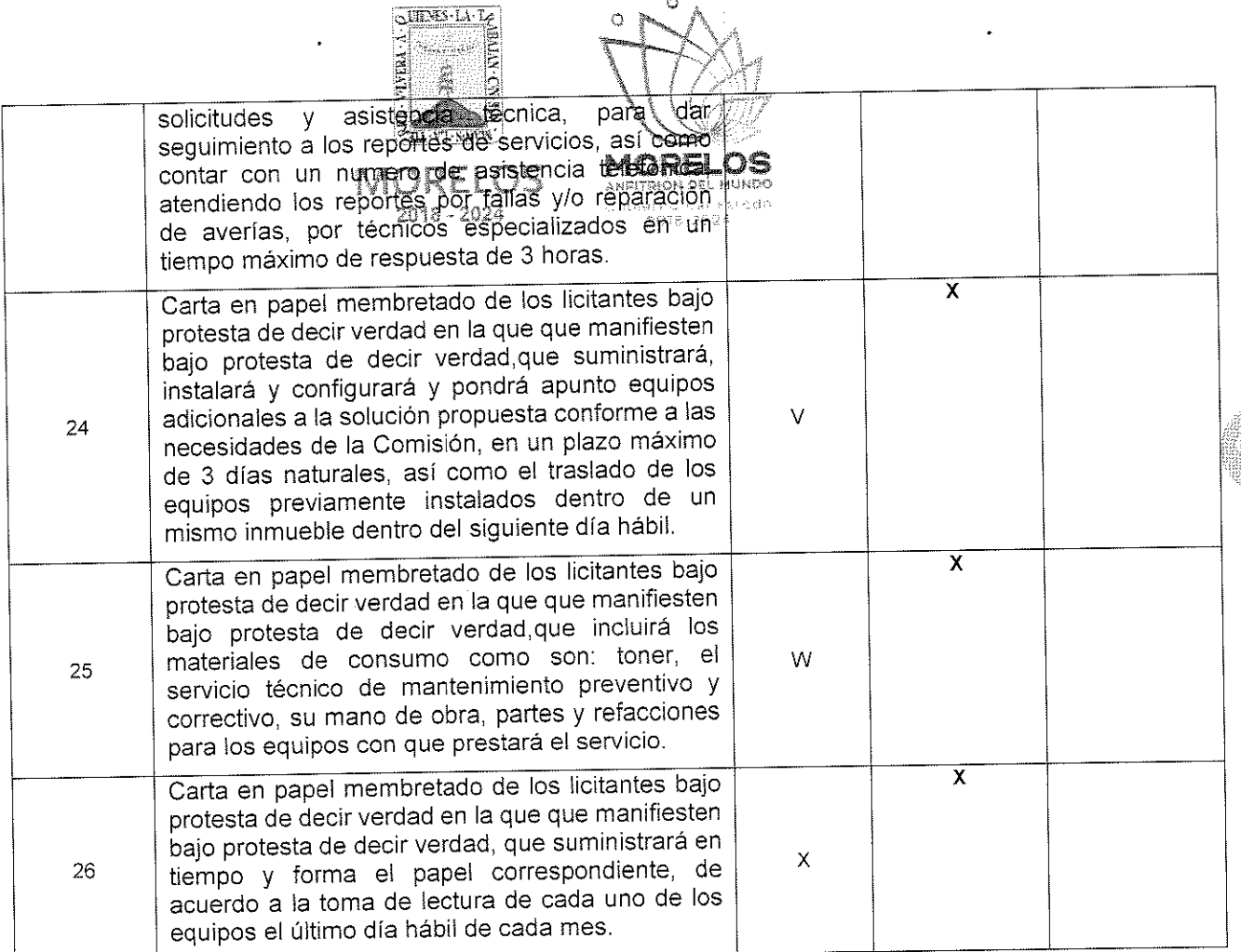

 $\bullet$ 

## PARTICIPA EN EL RENGLON 2 DE LA PARTIDA UNICA

# A continuación la propuesta económica de la empresa: Leonel Anwar Retiguin Bustos

Í

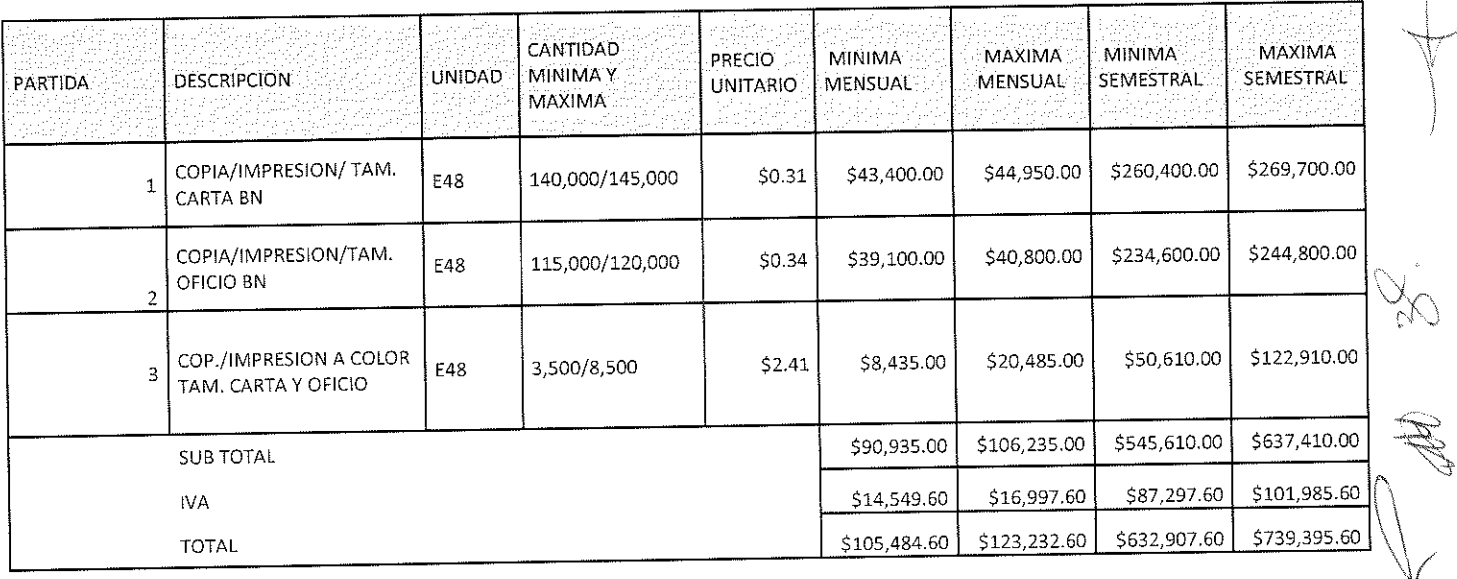

 $\mathbf{C}$ http://morelos.gob.rnx

Gobierno Estado de Morelos

**VERSIÓN PÚBLICA** INFORMACIÓN CONFIDENCIAL Articulos 3 fracc. XXVII, 4, 51 fracc. XXVII, 82 Y 87<br>de la Ley de Transparencia y Acceso a la<br>Información Pública del Estado de Morelos

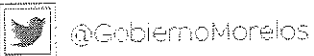

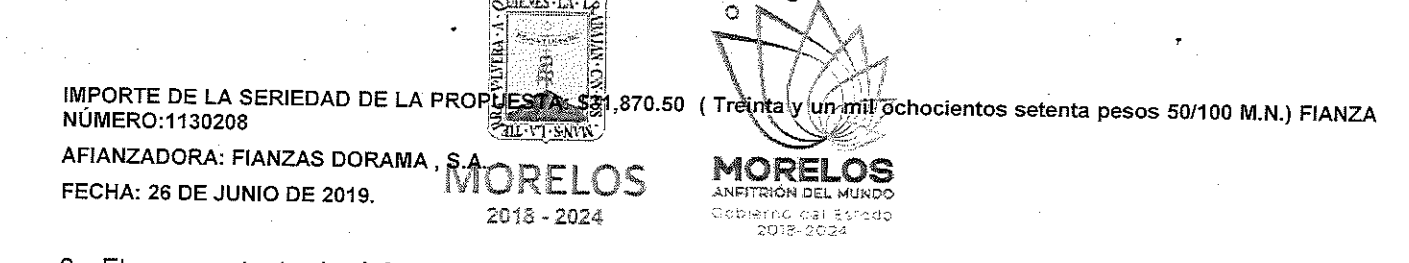

2.- El representante de del participante Diego Raúl Hernández Carreto, entregó los sobres relativos a la propuesta técnica y propuesta económica. Y dando cumplimiento al punto 14 y con el objeto de acreditar la personalidad del Licitante, hace entrega del documento de fecha 19 de junio de 2019, mediante el cual presenta escrito en el que el C. Diego Raúl Hernández Carreto manifiestan bajo protesta de decir verdad que cuentan con las facultades suficientes para suscribir en nombre de su representada las propuestas correspondientes, así también dicho escrito contiene los datos establecidos en el punto 14.1 de las bases de la presente licitación. Así mismo presenta copia del recibo de pago de bases conforme a lo solicitado en el numeral 13.4 de las bases de la presente licitación; por lo que en su momento oportuno y de resultar adjudicado se solicitará la documentación original para su cotejo correspondiente.

### PROPUESTA TÉCNICA: Diego Raúl Hernández Carreto

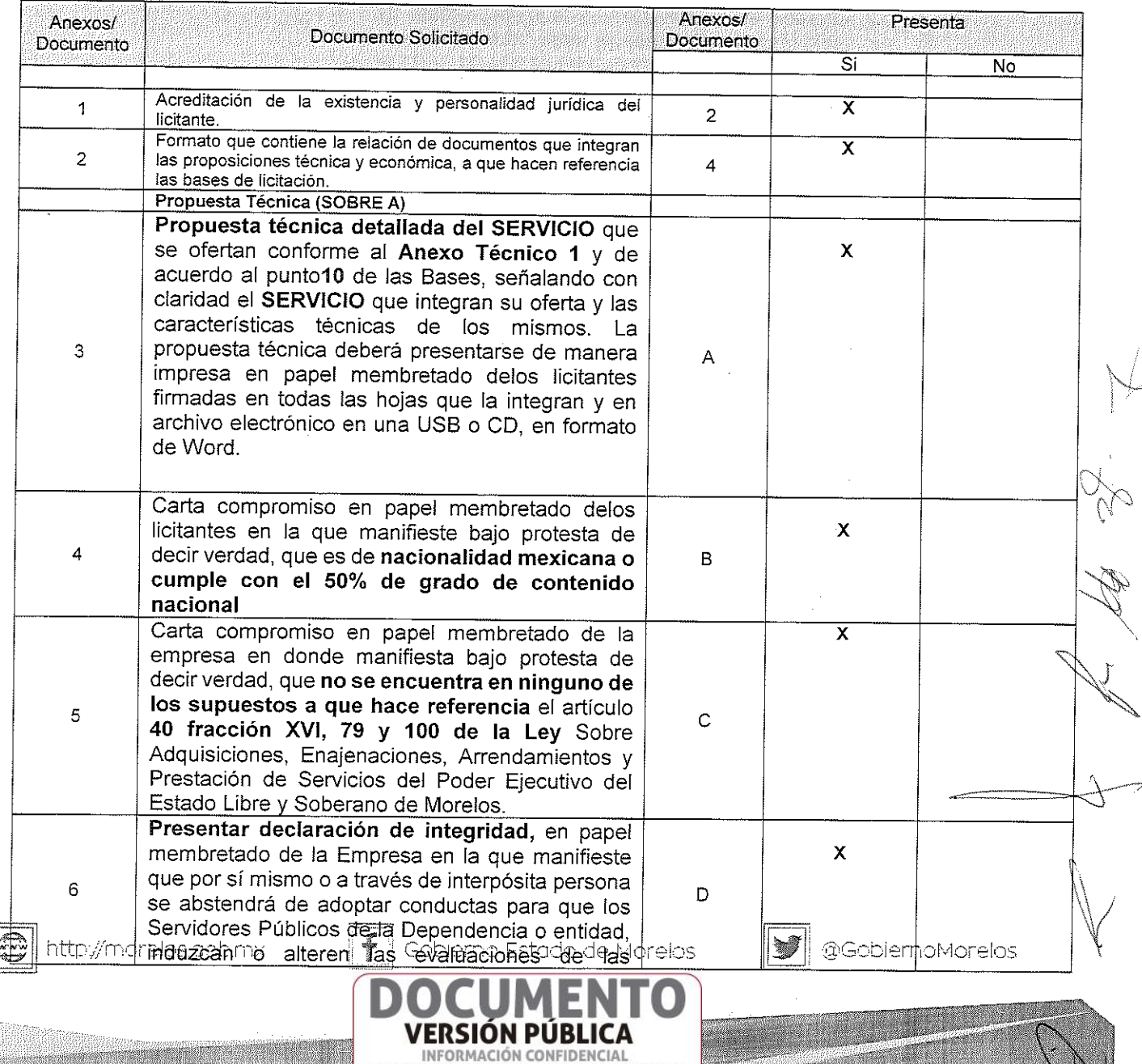

Articulos 3 fracc. XXVII, 4, 51 fracc. XXVII, 82 Y 87 de la Ley de Transparencia y Acceso a la Información Pública del Estado de Morelos

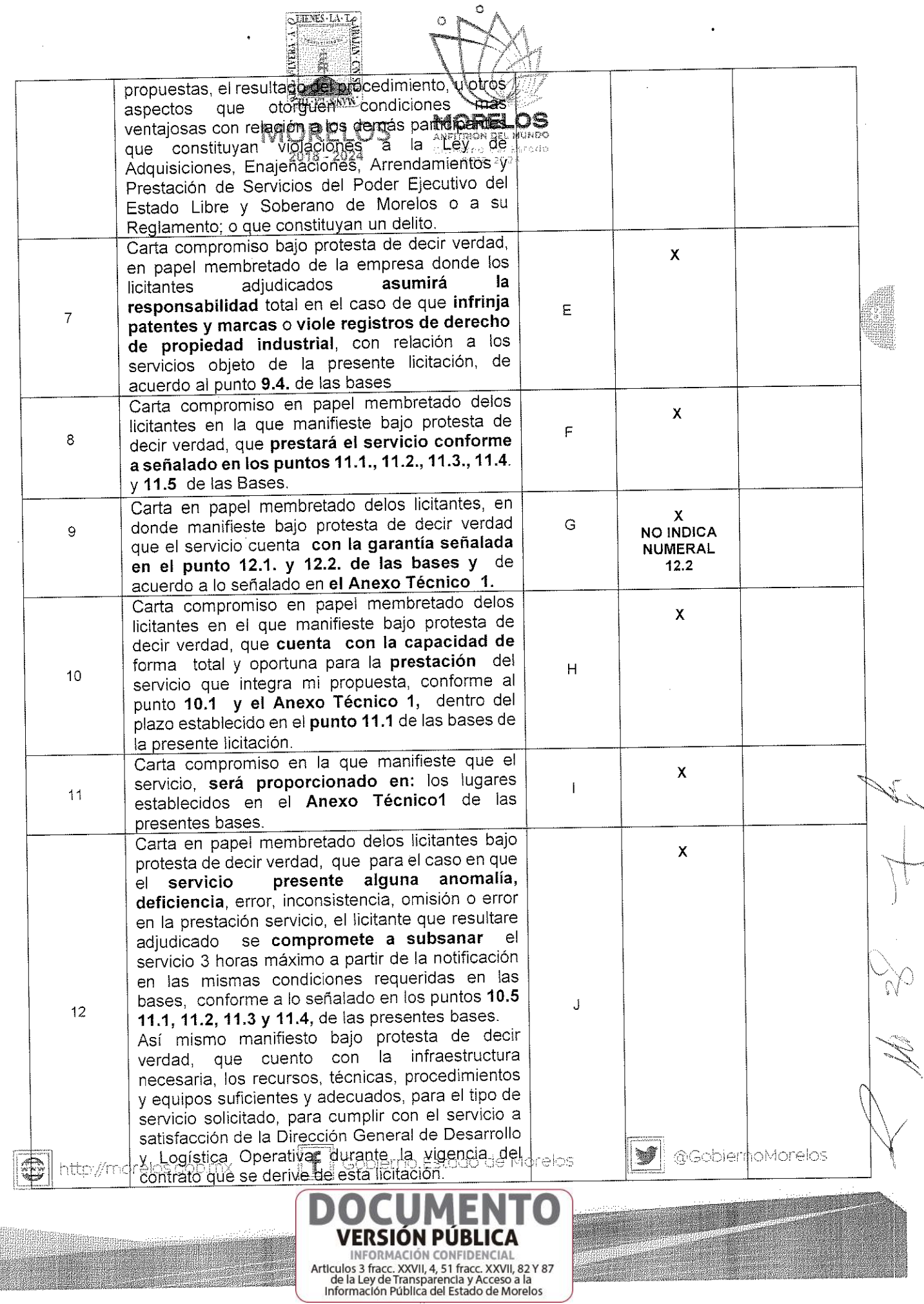

K

9. III

 $\cdot$ 

 $\ddot{\phantom{0}}$ 

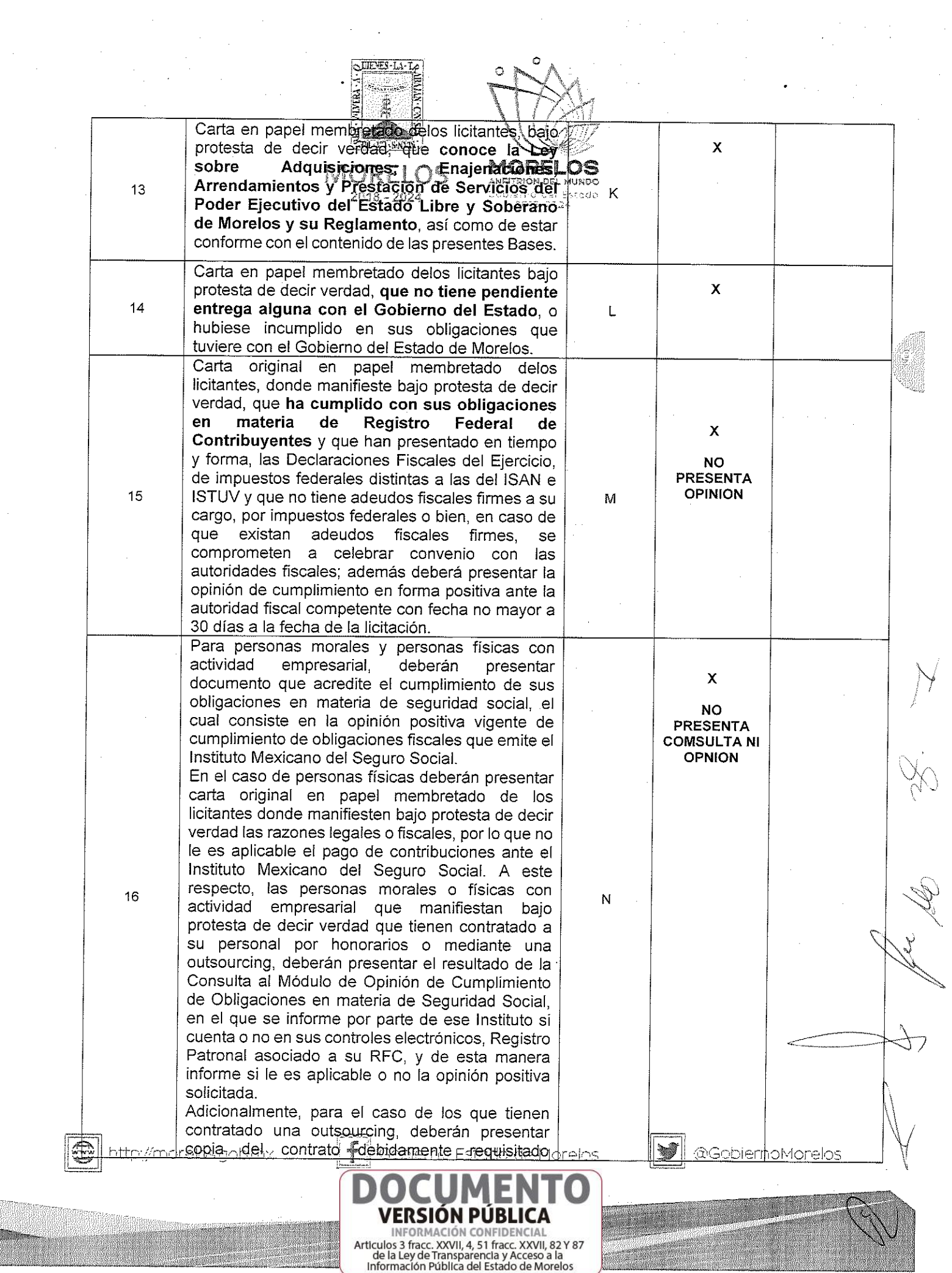

 $\epsilon$ 

 $\frac{1}{2} \frac{1}{2}$ 

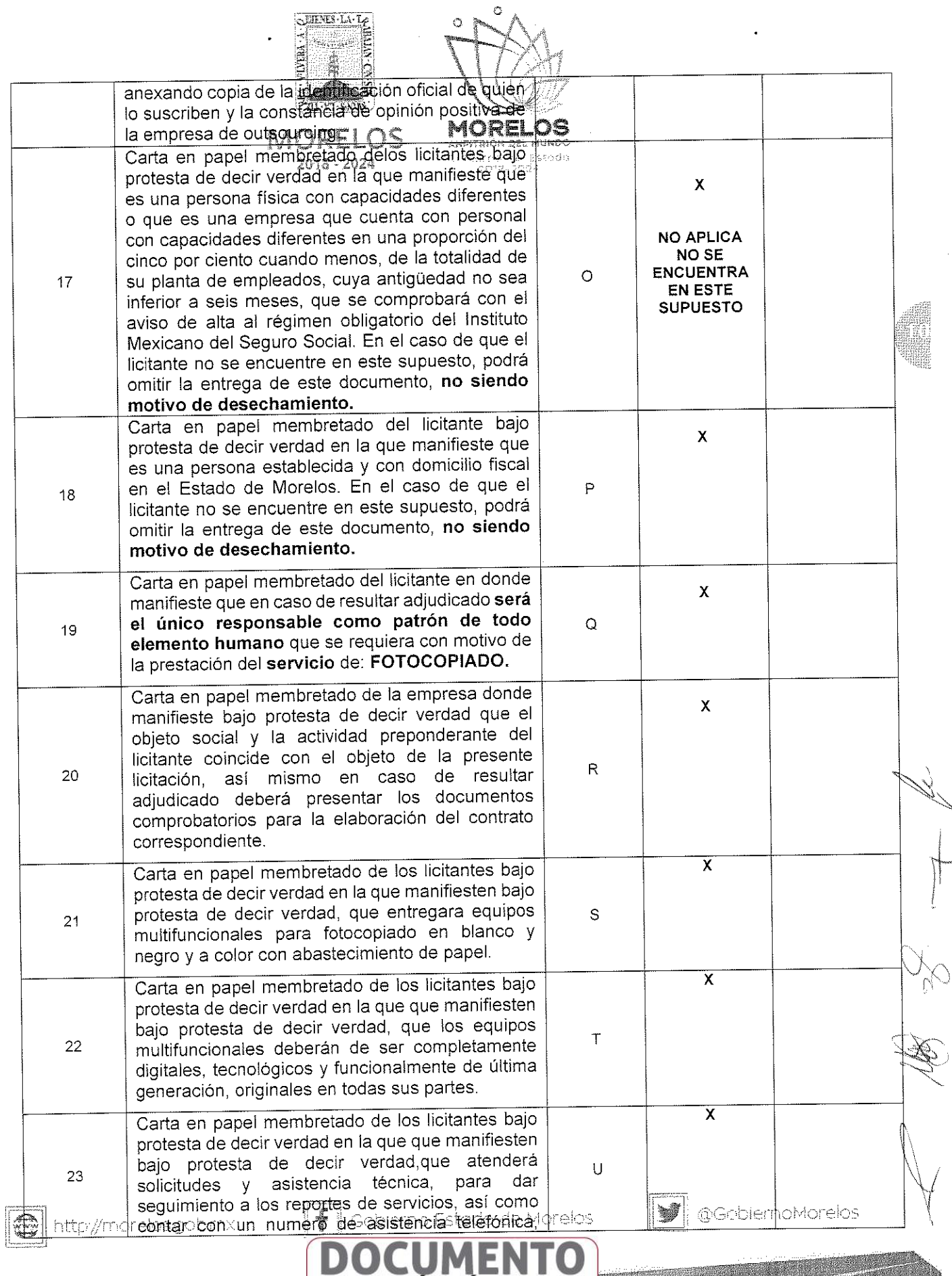

**VERSIÓN PÚBLICA**<br>INFORMACIÓN CONFIDENCIAL<br>Articulos 3 fracc, XXVII, 4, 51 fracc, XXVII, 82 Y 87<br>de la Ley de Transparencia y Acceso a la<br>Información Pública del Estado de Morelos

b. ana.<br>Kabupaten Sura

erber.<br>Bei

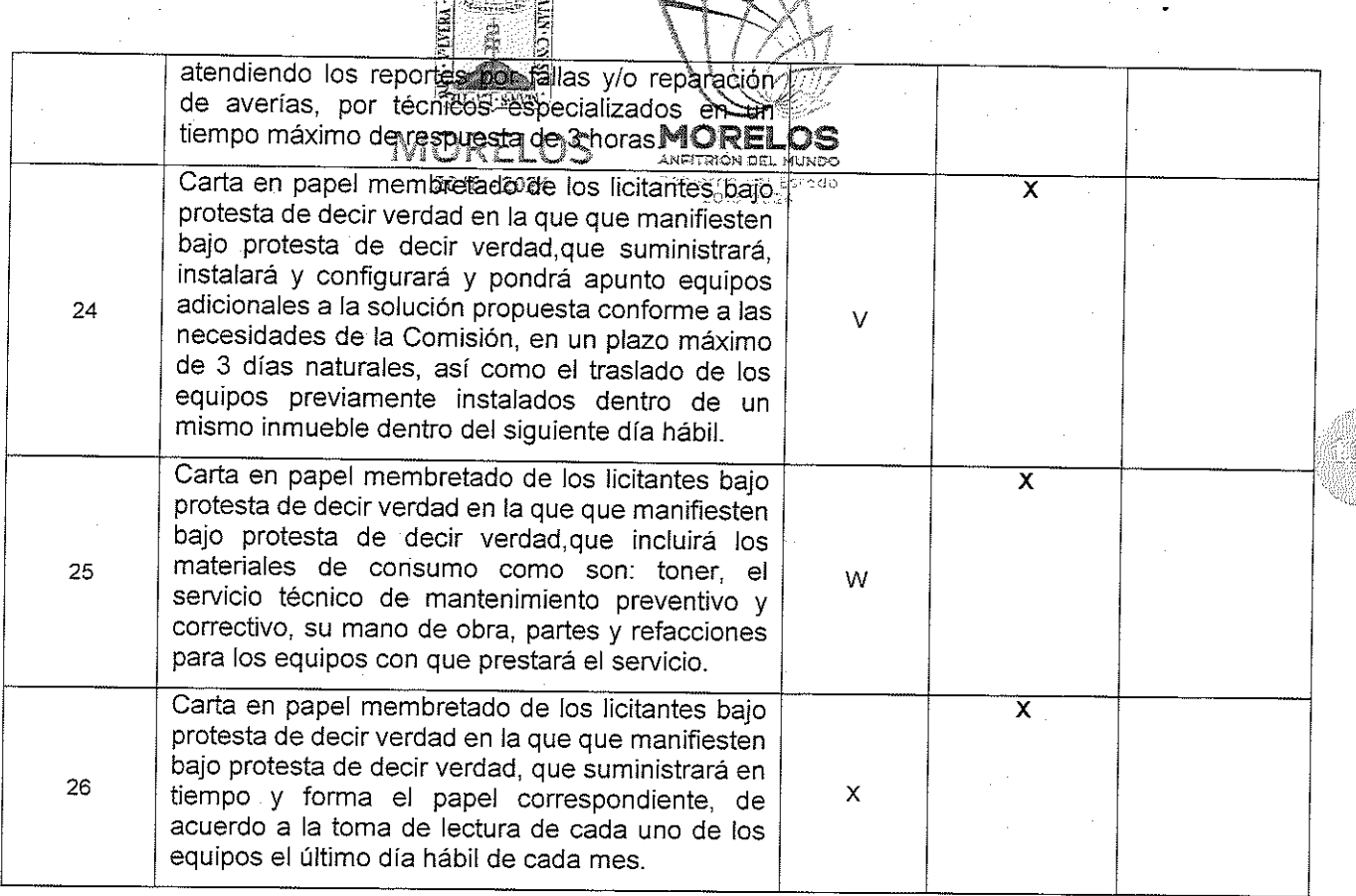

 $\circ$ 

**QUIDES-LA.LO** 

Por lo anteriormente expuesto se procede a descalificar al participante Diego Raúl Hernández Carreto de C.V. EN VIRTUD DE NO PRESENTAR LOS DOCUMENTOS EN LOS INCISOS M Y N , DE ACUERDO A LO ESTABLECIDO EN EL NUMERAL 16.4, 24

16.4 La omisión de alguno de los documentos señalados en el punto 16.2. de las Bases será motivo de descalificación, a excepción del indicado en el inciso O y P, tal y como lo establecen los artículos 40 fracción IV y 42 fracción II de la Ley.

 $\mathbb{Z}$ 

24 .- Causas o motivos de desechamiento de las proposiciones.

∕mcrei§e §ará por descalificado al o los líottantes que incurran en cualòniera de los siguientes casos:

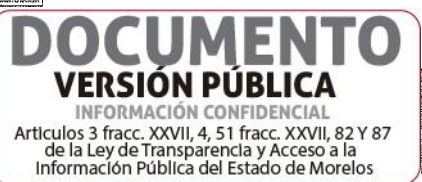

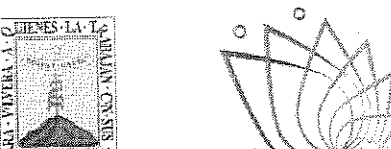

A) Si no se cumple con todos 163 terminos y requisites especificados en las bases que contiene esta licitación, o cuando las proprestas searcomisas en alguna ana parte o la totalidad de los documentos que se hayan señalado en 1845 bases de esta licitación, de acuerdo a lo señalado por el Articulo 40, fracción IV y 42 fracción II de la Léy.

3 .- El representante de la empresa Tecnicopias Morpasa S.A. de C.V. entregó los sobres relativos a la propuesta técnica y propuesta económica. Y dando cumplimiento al punto 14 y con el objeto de acreditar la personalidad del Licitante, hace entrega del documento de fecha 26 de junio de 2019, mediante el cual Imanifiestan bajo protesta de decir verdad que cuentan presenta escrito en el que el con las facultades suficientes para suscribir en nombre de su representada las propuestas correspondientes, así también dicho escrito contiene los datos establecidos en el punto 14.1 de las bases de la presente licitación. Así mismo presenta copia del recibo de pago de bases conforme a lo solicitado en el numeral 13.4 de las bases de la presente licitación; por lo que en su momento oportuno y de resultar adjudicado se solicitará la documentación original para su cotejo correspondiente.

**Procenta** 

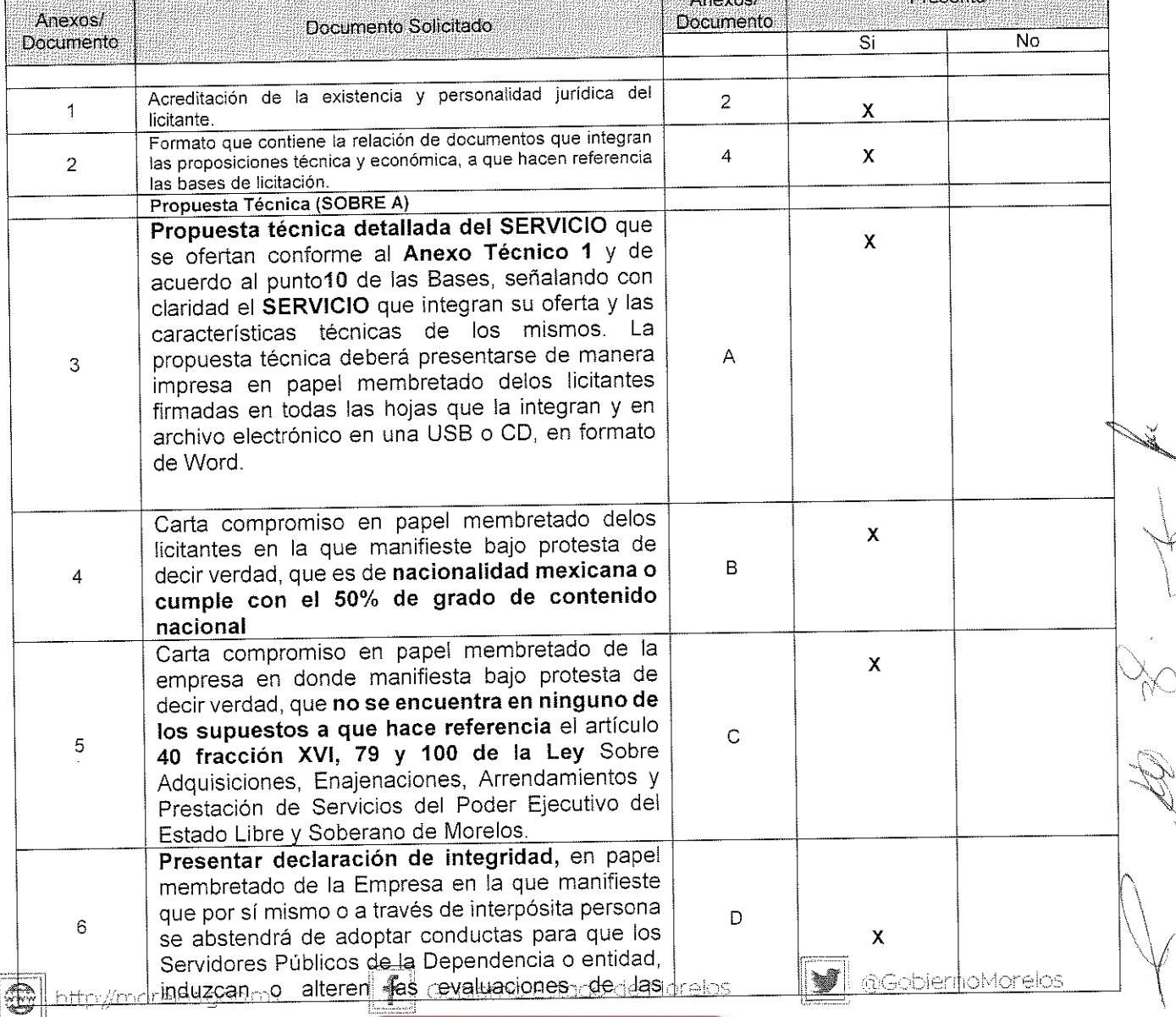

## PROPUESTA TÉCNICA: Tecnicopias Morpasa S.A. de C.V.

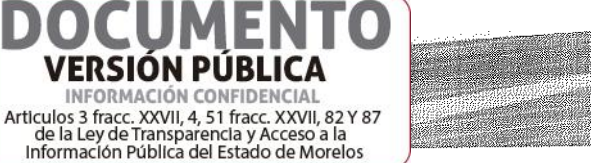

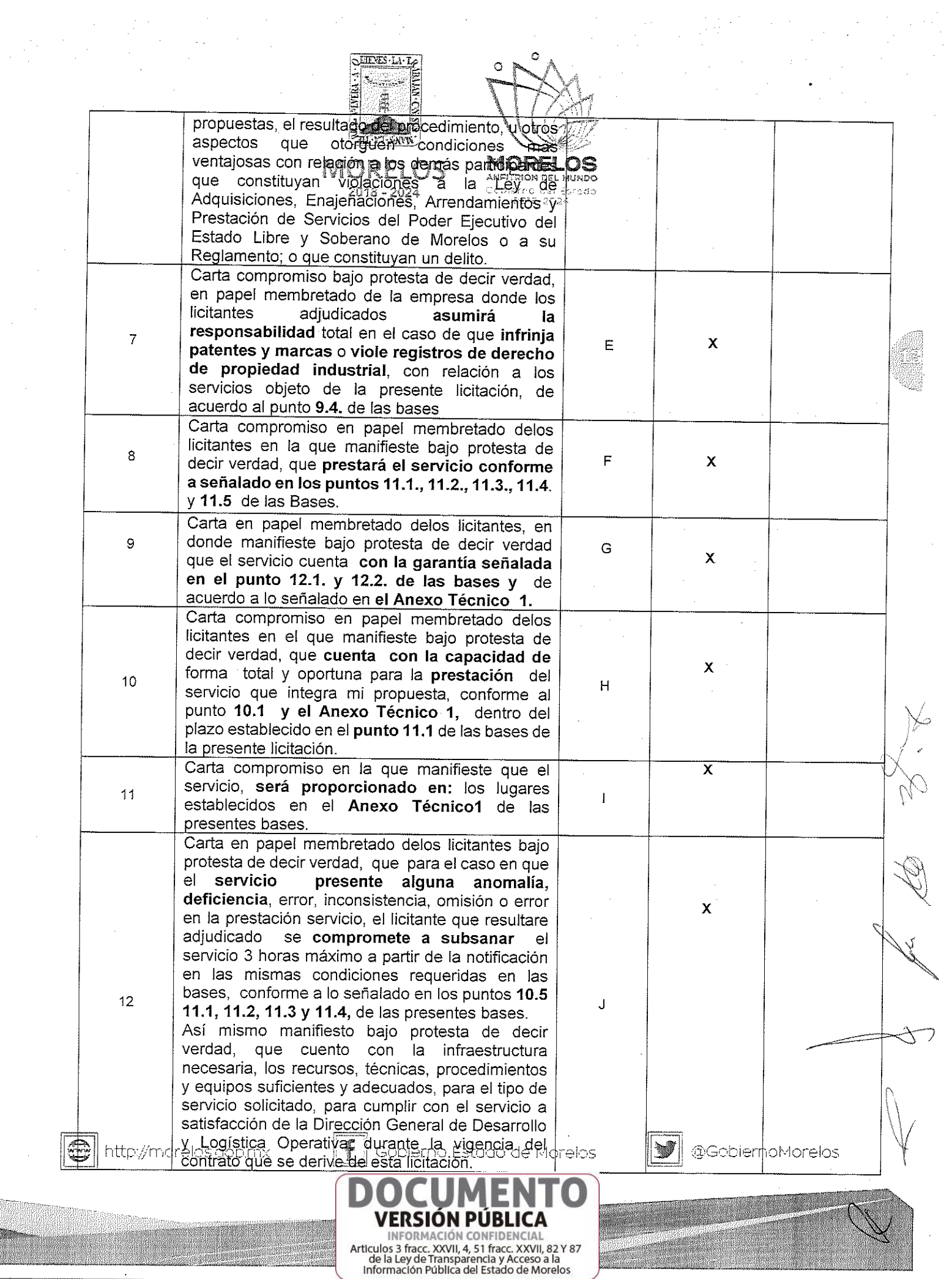

 $\mathcal{L}(\mathbf{x})$  ,  $\mathcal{L}(\mathbf{x})$  ,  $\mathcal{L}(\mathbf{x})$ 

 $\sim$ 

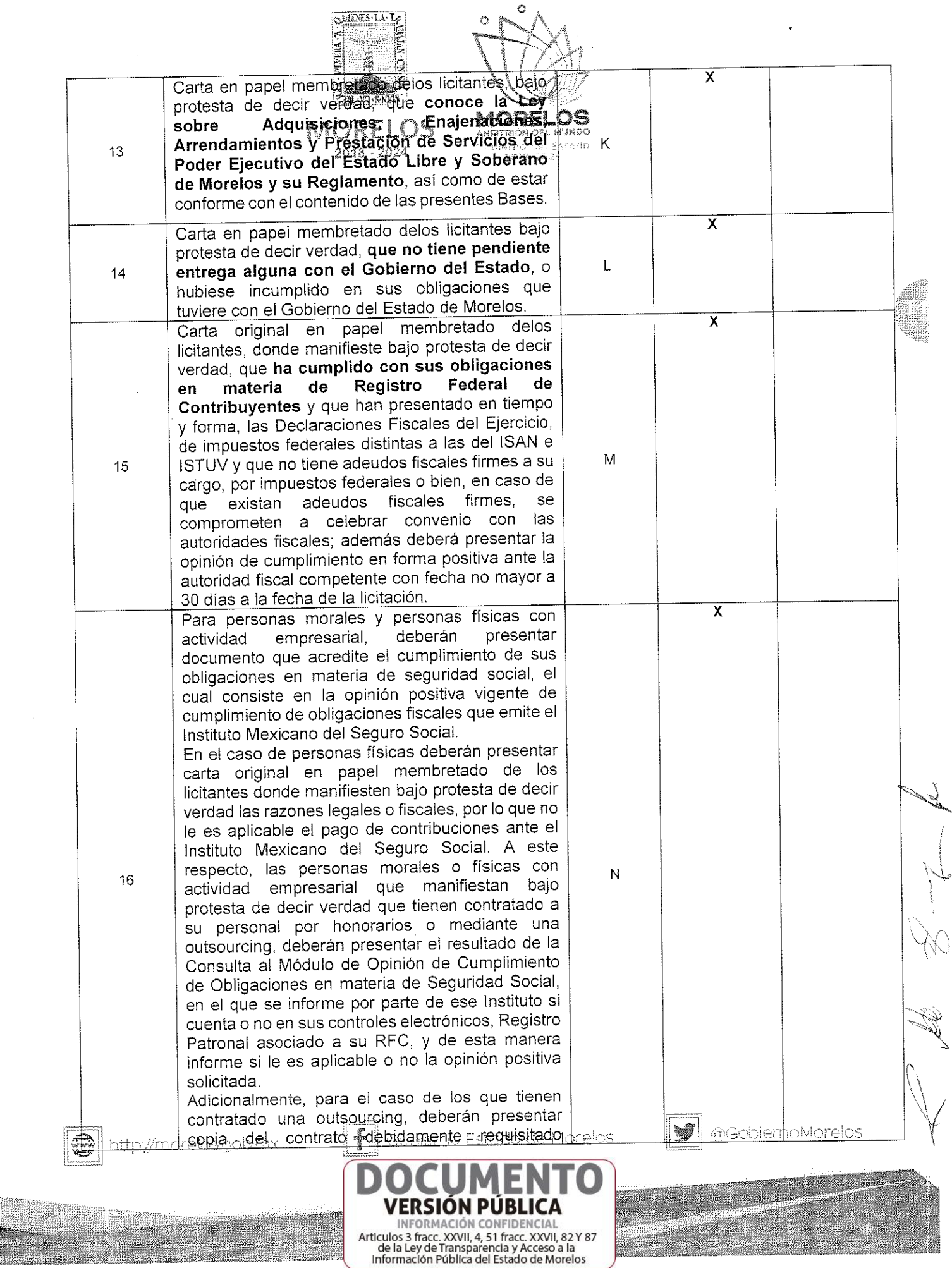

William

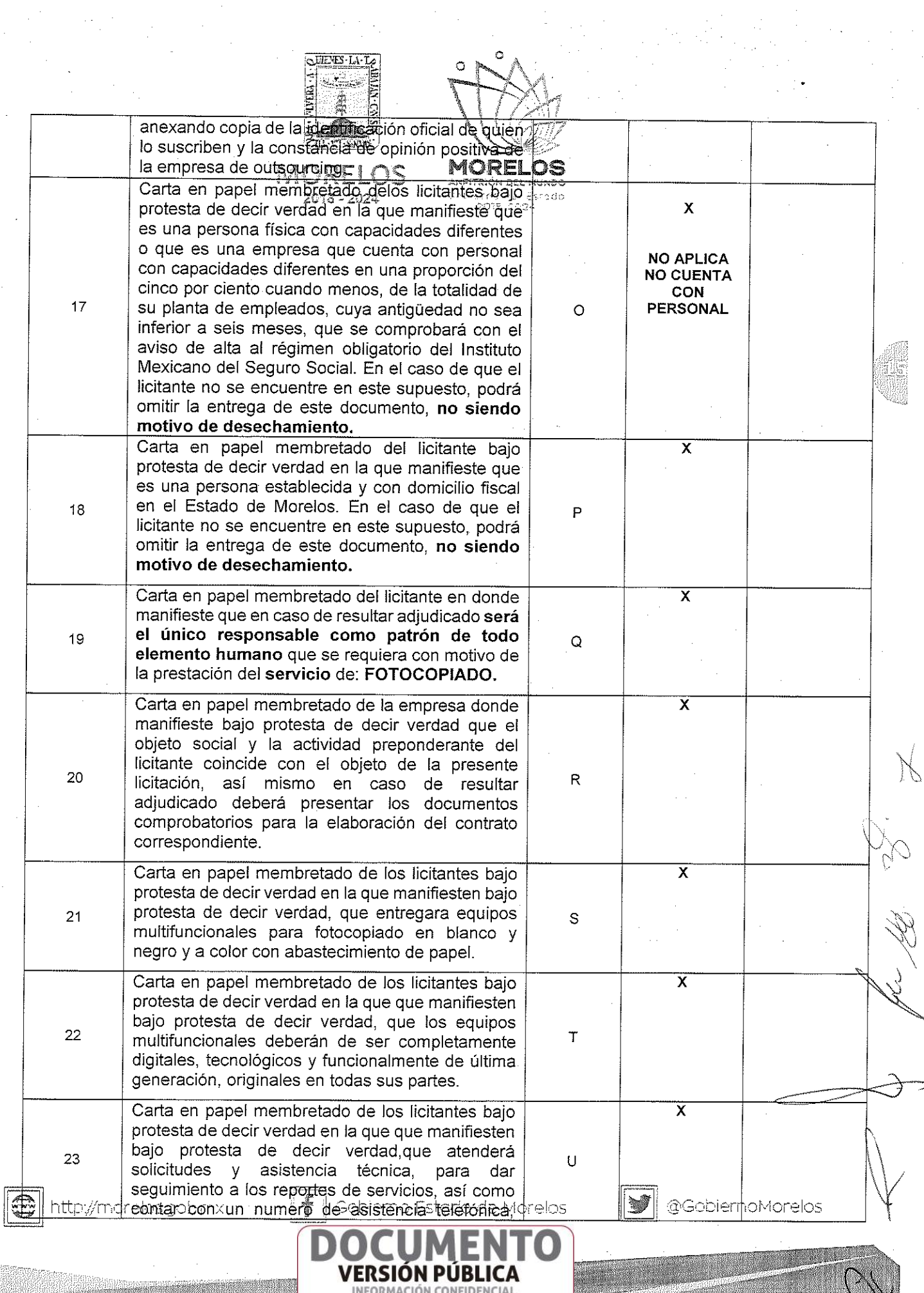

 $\mathcal{L} \in \mathcal{L}(\mathcal{L})$ 

 $\label{eq:2} \begin{split} \frac{d^2\mathbf{x}}{dt} &= \frac{d^2\mathbf{x}}{dt} \end{split}$ 

 $\sim$   $\sim$ 

INFORMACION CONFIDENCIAL<br>Articulos 3 fracc. XXVII, 4, 51 fracc. XXVII, 82 Y 87<br>de la Ley de Transparencia y Acceso a la<br>Información Pública del Estado de Morelos

in dinki S.

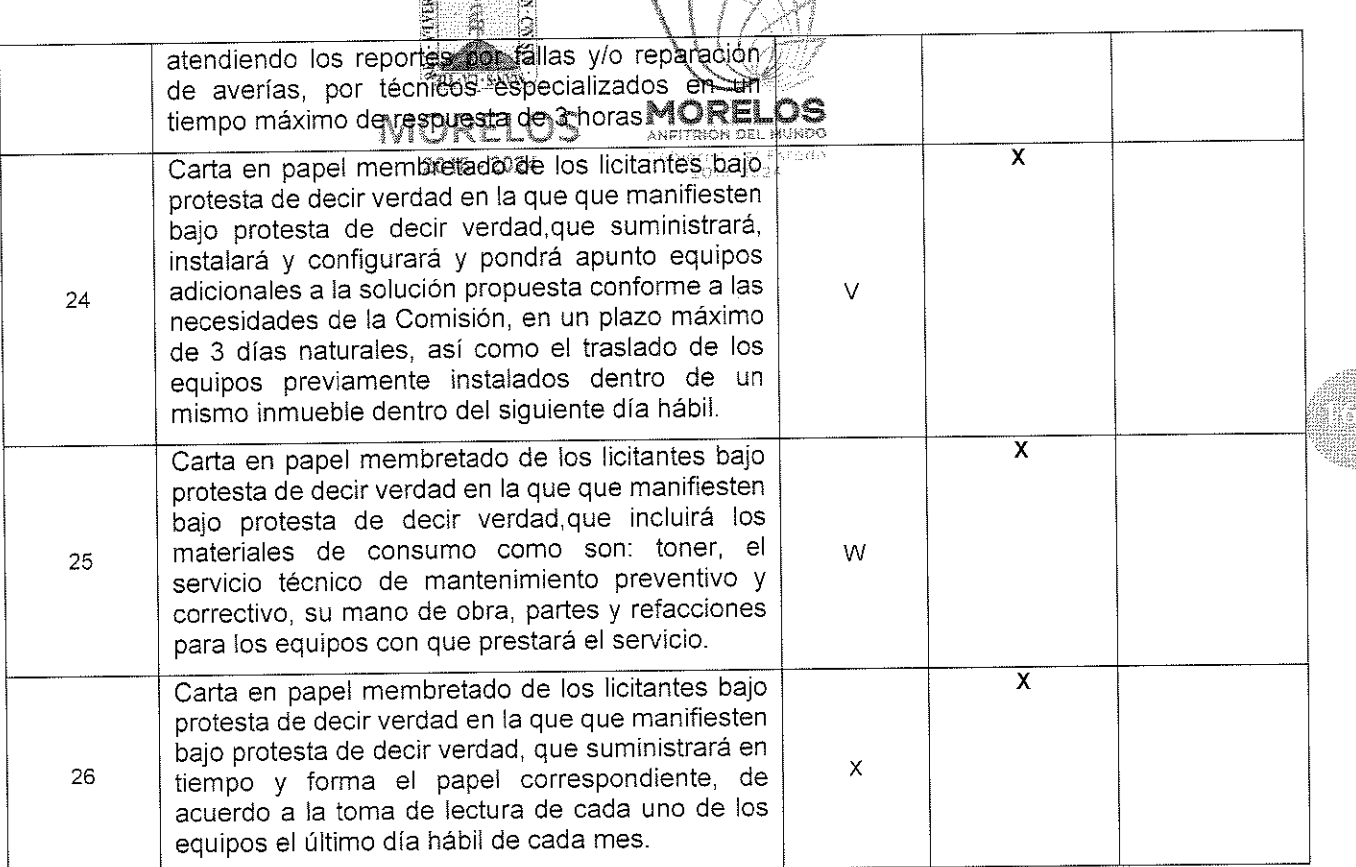

 $\circlearrowleft$ 

## PARTICIPA EN EL RENGLON 1 DE LA PARTIDA UNICA

A continuación la propuesta económica de la empresa: Tecnicopias Morpasa S.A. de C.V.

SUENES-LA-LE

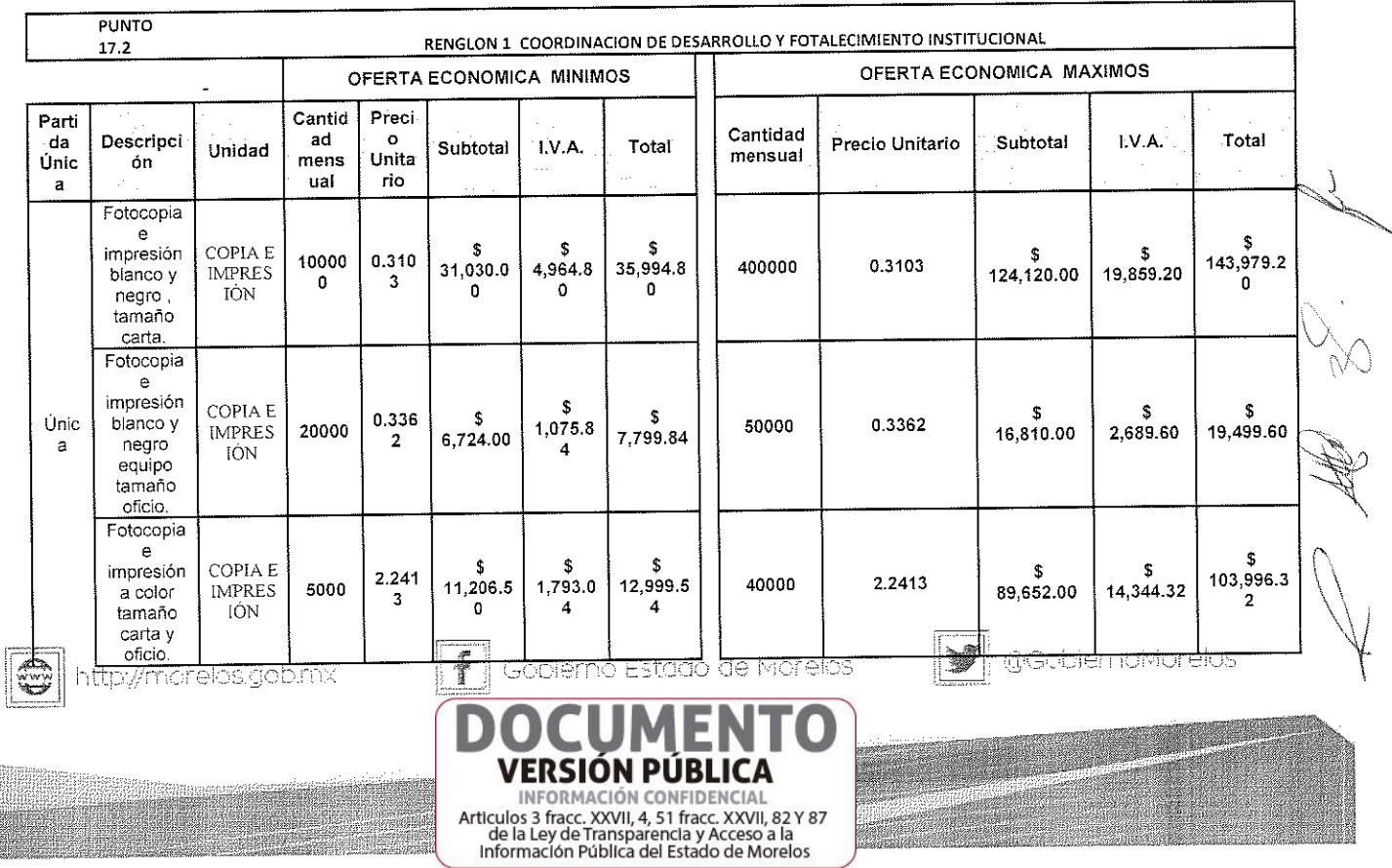

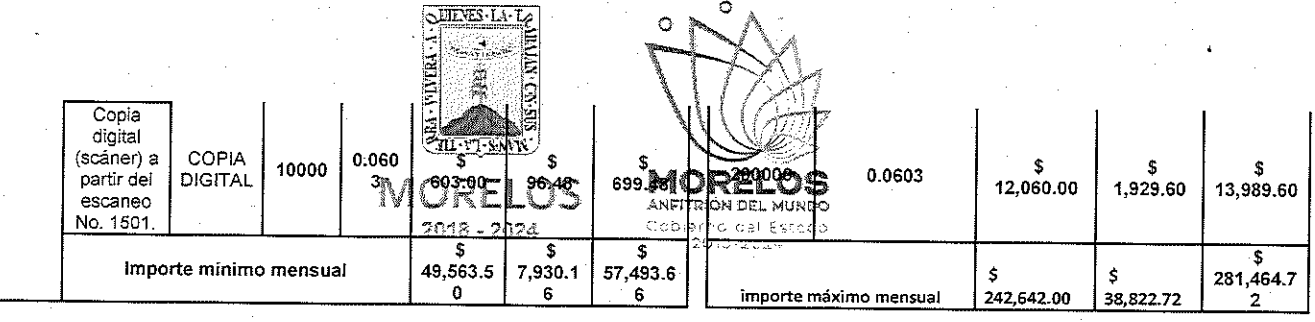

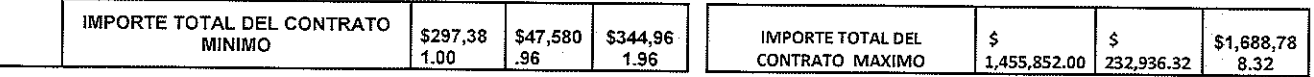

IMPORTE DE LA SERIEDAD DE LA PROPUESTA: \$72,792.59 (Setenta y dos mil setecientos noventa y dos pesos 59/100 M.N.) FIANZA NÚMERO: 2004261

AFIANZADORA: CHUBB FIANZAS MONTERREY ASEGURADORA DE CAUCION S.A.

FECHA: 27 DE JUNIO DE 2019.

Posterior a este evento la Comisión Estatal de Seguridad Pública a través de la DIRECCIÓN GENERAL DE DESARROLLO Y LOGÍSTICA OPERATIVA; en conjunto con la Dirección General de Procesos para la Adjudicación de Contratos, procederán al análisis detallado y cualitativo de las Propuestas Técnicas, Económicas aceptadas aplicando los criterios especificados en las bases y en la Junta de Aclaraciones celebrada el día 21 de JUNIO, del año en curso de la siguiente empresa:

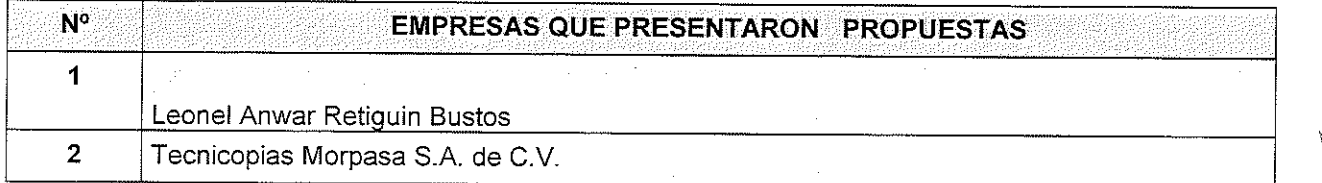

Se comunica a los asistentes que el fallo de la presente Licitación se llevará a cabo el día 12 de JULIO de 2019 a las 10:00 horas, en la Sala de Juntas de estas instalaciones.

Para efectos de la notificación y en términos del artículo 34 del Reglamento de la Ley, a partir de esta fecha se pone a disposición de los participantes que no hayan asistido, copia de la presente acta en las oficinas de la Dirección General de Procesos para la Adjudicación de Contratos del Poder Ejecutivo del Estado de Morelos, en Calle Gutemberg esquina Juárez, número 2, Edificio Vitaluz, 3er. Piso, Colonia Centro, Cuernavaca, Morelos C.P. 62000; por un término no menor a cinco días hábiles, siendo de la exclusiva responsabilidad de los participantes acudir a enterarse de su contenido y obtener copia de la misma. Lo cual tendrá los efectos de ta notificación personal.

No habiendo más que hacer constar, siendo las once horas con treinta minutos, del día 27 de junio de 2019, se cierra la presente, por lo que se firma de conformidad al margen y al calce los que en ella intervinieron, y así quisieron hacerlo:

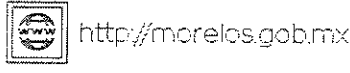

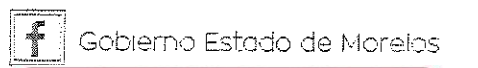

INFORMACIÓN CONFIDENCIAL Articulos 3 fracc, XXVII, 4, 51 fracc, XXVII, 82 Y 87 de la Ley de Transparencia y Acceso a la<br>Información Pública del Estado de Morelos

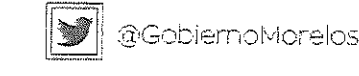

#### SERVIDORES PUBLICOS DEL GOBIERNO DEL ESTADO DE MORELOS. Sjike TIL-VI-SNVW

Ō

OFFERES-LA-LA

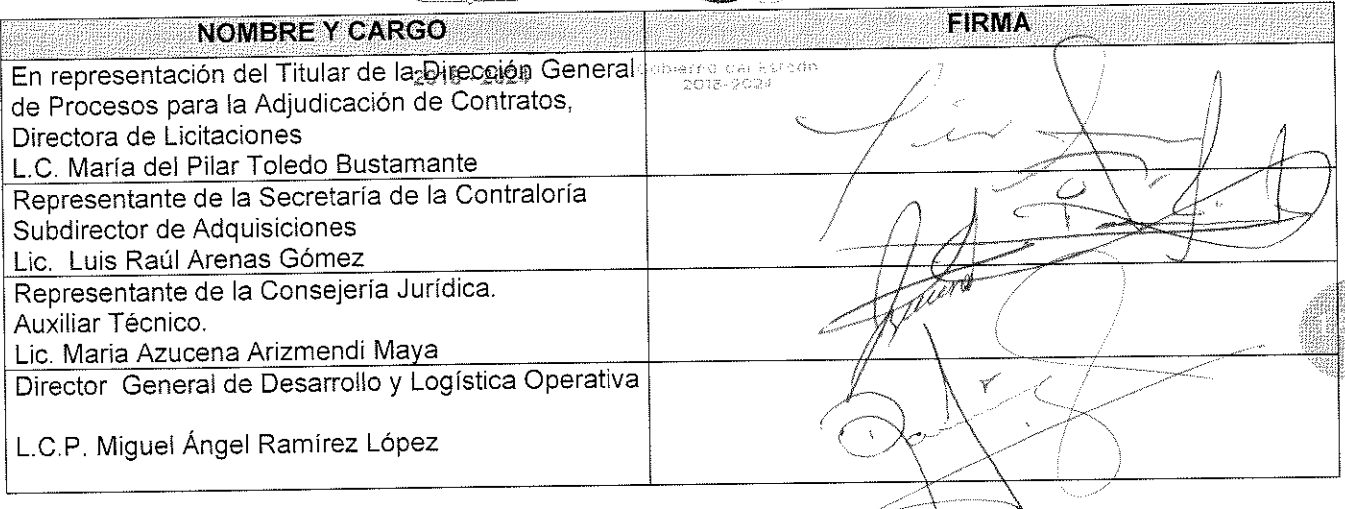

Representante de la Empresa el participante:

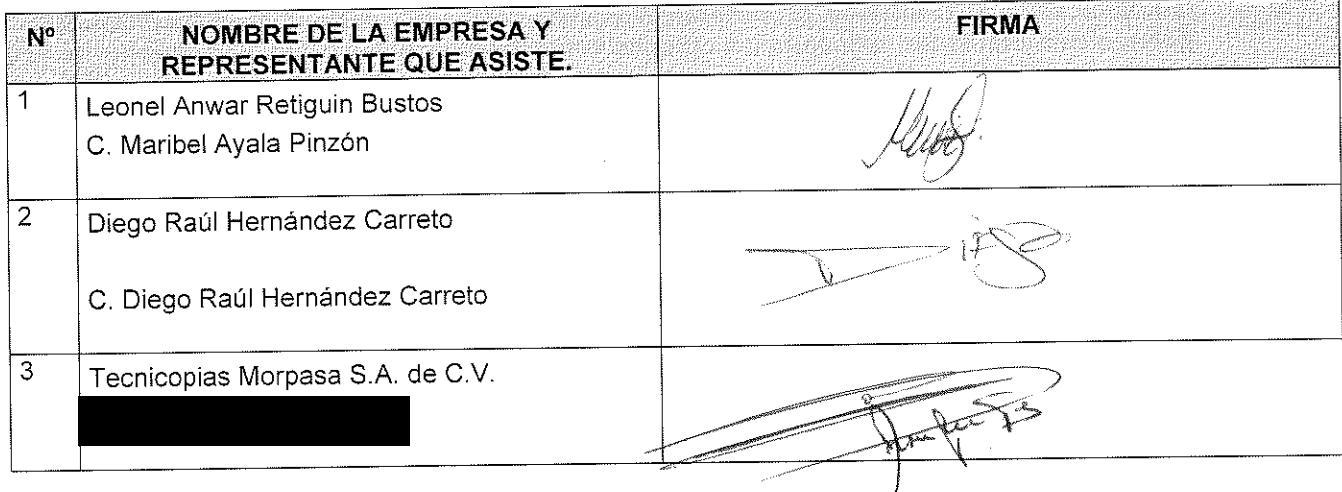

---------------FIN DEL ACTA ----------------------

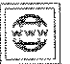

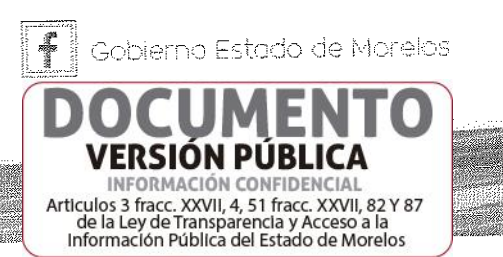

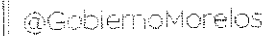